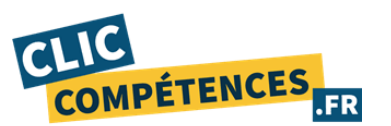

# **PROGRAMME FUSION 360**

### **Formation FUSION 360 - 30h de cours particuliers en ligne - Tout niveau - Certification ICDL - CAO 3D**

## **OBJECTIFS DE LA FORMATION** :

Le stagiaire souhaitant développer ses compétences sur le logiciel Fusion 360, l'objectif est de lui permettre d'acquérir les savoirs suivants :

- ❖ Présentation du logiciel Fusion 360 et ses fonctionnalités
- ❖ Créer des modèles 3D paramétriques
- ❖ Apporter des modifications aux objets existants
- ❖ Lire et comprendre un plan technique
- ❖ Explorer la création de plans pour assembler des composants
- ❖ Se Familiarise avec les techniques de conception basées sur des paramètres
- ❖ Produire des images réalistes en ajoutant des textures
- ❖ Configurer et exporter des fichiers

### **PUBLIC** :

Formation tout public, tous métiers

## **PRÉREQUIS** :

- ❖ Maîtrise de la navigation et recherche sur les sites web
- ❖ Maîtrise de la messagerie électronique
- ❖ Équipement technique adapté : ligne téléphonique fixe, ordinateur (PC ou MAC) doté id'une carte son, d'une connexion Internet et d'une caméra ou webcam.
- ❖ Posséder le logiciel Fusion 360.

# **MODALITÉS DE SUIVI ET D'ÉVALUATION :**

Le séquençage de la formation diffère en fonction du niveau initial de l'apprenant et du nombre d'heures de la formation.

Les contenus sont également orientés en fonction des objectifs professionnels du stagiaire.

Formation en ligne composée d'une partie en cours individuels et d'une autre basée sur des supports fournis au stagiaire.

Une fois votre inscription réalisée, votre formateur vous contactera dans les 15 jours précédant la date de début de votre formation, date à laquelle le test de niveau d'entrée en formation vous sera transmis..

Des évaluations sont réalisées au cours de votre formation, elles permettront à votre formateur d'adapter les cours et exercices à votre profil. Le professeur vous guide et vous assignera des exercices tout au long de votre période de formation

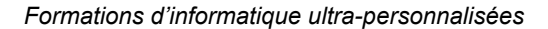

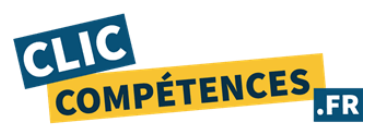

## **DATES :**

Les dates de formation sont renseignées dans le corps de l'email de convocation.

## **HORAIRES :**

E-learning : Les supports e-learning sont accessibles 7j/7 et 24h/24

Assistance pédagogique : Disponible du lundi au vendredi de 10h à 18h au 01 84 60 51 77.

# **RÉFÉRENTS PÉDAGOGIQUE ET FORMATEURS :**

Chaque formation est sous la responsabilité du directeur pédagogique de l'organisme de formation. Le bon déroulement est assuré par les formateurs désignés par l'organisme de formation.

Tous nos formateurs sont sélectionnés pour leur excellence et leurs méthodes pédagogiques.

Les personnes chargées d'assister le bénéficiaire de la formation sont sous la supervision de Christophe Sorel, titulaire d'un Master 2 Entrepreneuriat, Directeur des consultants pédagogiques dédiés aux parcours de formation au sein de Clic Compétences.

## **DURÉE :**

La durée minimale de l'action de formation est renseignée dans l'intitulé de la formation au point 1. Elle comprend des cours en individuel avec un formateur.

## **LIEU :**

.

Formation ouverte à distance réalisée par visioconférence ou en présentiel dans les locaux de l'entreprise ou dans un espace dédié.

Pour les personnes en situation de handicap, nous mettrons tout en œuvre pour vous accueillir ou pour vous réorienter. Vous pouvez nous contacter au 01 84 60 51 77.

## **COACHING ET ACCOMPAGNEMENT :**

Le stagiaire dispose à tout moment d'un coach pour l'accompagner, tout au long de sa formation :

Tout au long de la formation, le coach dispense des conseils pédagogiques au stagiaire et se tient au courant de sa progression par téléphone, e-mail ou SMS.

Le stagiaire dispose à tout moment d'une hotline téléphonique au 01 84 60 51 77 pour toute question, problème technique ou conseils, il peut également programmer un rendez-vous via notre calendrier de réservation disponible sur [www.clic-competences.fr/rdv](http://www.clic-competences.fr/rdv), ou réaliser une demande d'assistance par email à cpf@clic-competences.fr.

Une fois le test de positionnement validé par le stagiaire au début de sa formation, il peut solliciter son coach pour avoir une démonstration de prise en main par téléphone. Cette démonstration a pour but de le familiariser avec notre outil d'apprentissage et de lui donner des conseils pédagogiques.

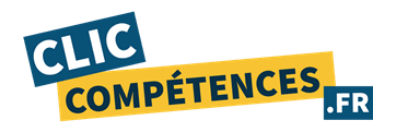

A la fin de la formation, le coach fait un bilan pédagogique avec le stagiaire sur ses connexions et progrès réalisés. Nos coachs ont reçu une formation initiale dispensée par le responsable pédagogique. Chaque coach est formé régulièrement sur les nouveautés et mises à jour de l'offre de formation.

Délai de réponse : une assistance sera apportée au stagiaire dans un dans un délai maximum de 48 heures jours ouvrés après l'envoi d'un e-mail à l'adresse suivante : cpf@clic-compétences.fr Notre hotline téléphonique est disponible du lundi au vendredi de 10h à 18h.

# **COURS PARTICULIERS EN LIGNE :**

# **PROGRAMME FUSION 360**

#### ❖ Introduction au logiciel Fusion 360 :

- Manipulation de l'interface utilisateur : la barre de menu, le ruban, la zone graphique, le panneau de propriétés, le panneau d'arborescence du projet
- Création et modification de modèles 3D simples
- Gestion des fichiers et des projets
- ❖ Modélisation avancée :
	- Maîtriser les techniques de modélisation solide et de surface.
	- Utiliser des fonctions avancées telles que les opérations de coque, de division et de déformation.
	- Création de modèles paramétriques
	- Création de croquis 2D et extrusion en 3D
	- Assemblage de composants pour créer des ensembles fonctionnels
	- Définition de la profondeur d'extrusion
	- Choix de l'axe d'extrusion Modifier la profondeur d'extrusion
	- Extrusion à travers tout Modifier l'esquisse
- ❖ Conception d'assemblages :
	- Utilisation des outils de simulation intégrés pour évaluer la résistance, la rigidité et d'autres caractéristiques
	- Maîtriser les fichiers d'assemblages
	- L'arborescence d'un projet assemblé
	- Importer des éléments, Instance simple / instance multiple
	- Travailler avec les différents types de liaisons
	- Connecter la partie source à la partie cible
	- Choix du plan d'alignement
	- Définir un jeu de liaison
	- Définir les limites angulaires et linéaires
	- Travailler avec les contraintes d'assemblages
	- Connecter la partie source à la partie cible
	- Décalage Mouvement en rotation
	- Mouvement en rotation et translation
	- Analyse des résultats de simulation pour optimiser les conceptions
	- Apprentissage de la création d'assemblages complexes à l'aide de composants et de contraintes
	- Réalisation de projets pratiques impliquant la conception d'ensembles mécaniques réalistes.

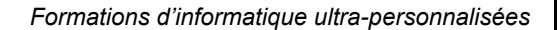

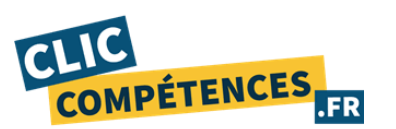

#### **Fabrication:**

- Introduction aux outils de fabrication assistée par ordinateur (FAO) intégrés à Fusion 360
- Génération de dessins de fabrication et de documentation technique
- Apprentissage des techniques de génération de trajectoires d'outil pour le fraisage, le tournage et l'impression 3D.
- Utilisation de simulateurs pour vérifier la faisabilité de la fabrication
- Optimisation des processus
- ❖ Travailler avec les contraintes :
	- Visibilité des contraintes
	- Coïncidences
	- **Colinéarité**
	- **Concentricité**
	- Parallélisme
	- **Perpendicularité**
	- **Horizontalité**
	- **Symétrie**
	- Égalité
	- Verrouiller et libérer les contraintes
- Collaboration et gestion des données :
	- Utilisation des fonctionnalités de collaboration en équipe de Fusion 360 pour partager des modèles et travailler simultanément sur des projets.
	- Gestion de versions et suivi des modifications pour garantir l'intégrité du design tout au long du processus de développement.
	- Réalisation de projets collaboratifs pour mettre en pratique les compétences acquises et renforcer la communication d'équipe.
- Personnalisation et projet final :
	- Concevoir, modéliser, simuler et fabriquer un produit réel ou une pièce fonctionnelle
	- Personnalisation de l'interface utilisateur et des raccourcis clavier

Le support de formation sera remis au stagiaire en fin de formation. Il est conseillé au stagiaire de fournir un travail personnel régulier entre les séances de formation.

## **RESSOURCES PÉDAGOGIQUES :**

Il est conseillé au stagiaire de fournir un travail personnel régulier entre les séances de formation. Le stagiaire dispose de ressources pédagogiques, documents et exercices fournis par le formateur.

À la fin de chaque cours téléphonique, le professeur indiquera les tâches à effectuer par le stagiaire, au travers de liens postés sur l'espace cours du stagiaire.

Au début de chaque cours, le professeur vérifie avec le stagiaire que ces tâches ont bien été effectuées.

## **ENCADREMENT :**

Les professeurs qui dispensent les cours par téléphone sont des professionnels confirmés dans la formation à but professionnel pour un public d'adultes.

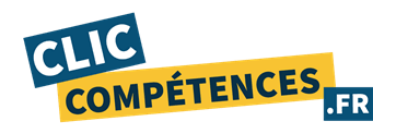

Tous nos formateurs comptabilisent au moins 2 ans d'expérience en milieu professionnel et sont diplômés.

Ils ont été individuellement sélectionnés pour leur qualité de pédagogue et font l'objet d'une évaluation permanente.

## **CALENDRIER DES COURS :**

Les professeurs contacteront les élèves afin de connaître leurs créneaux et réserver avec eux les plages de cours. En cas d'annulation, le professeur devra être prévenu en amont selon ses modalités.

Le stagiaire organise son travail en ligne en fonction de ses besoins, mais également en fonction des impératifs et créneaux de connexion imposés par son employeur.

Suivi et évaluations des travaux accomplis par le stagiaire :

La première session de formation fait l'objet d'un test initial de niveau. Puis, les connaissances du stagiaire sont contrôlées grâce à des tests qui jalonnent la formation de l'apprenant tout au long de son processus d'apprentissage (contrôle continu).

Ces tests ont lieu à la fin de chaque session.

Le niveau du stagiaire ainsi que ses progrès et son niveau d'assiduité sont ainsi réévalués lors de chaque session.

Ces données sont accessibles, à tout moment, au stagiaire comme au formateur et au coach qui suivent le stagiaire. Ils permettent d'apprécier le niveau obtenu par le stagiaire en comparaison avec son niveau initial.

Les ressources étudiées lors des sessions de travail sont enregistrées et consultables par le stagiaire et le formateur, et ce via des interfaces spécifiques.

Les données relatives à ces sessions (durée de connexion, résultats) sont mises à jour quotidiennement. Ces données sont exportables.

## **SUIVI ET ÉVALUATION DE TRAVAUX ACCOMPLIS PAR LE STAGIAIRE :**

La première session de formation fait l'objet d'un test initial de niveau. Puis, les connaissances du stagiaire sont contrôlées grâce à des tests qui jalonnent la formation de l'apprenant tout au long de son processus d'apprentissage (contrôle continu). Ces tests ont lieu à la fin de chaque session.

Le niveau du stagiaire ainsi que ses progrès et son niveau d'assiduité sont ainsi réévalués lors de chaque session.

Ces données sont accessibles, à tout moment, au stagiaire comme au formateur et au coach qui suivent le stagiaire. Ils permettent d'apprécier le niveau obtenu par le stagiaire en comparaison avec son niveau initial.

Les ressources étudiées lors des sessions de travail sont enregistrées et consultables par le stagiaire et le formateur, et ce via des interfaces spécifiques. Les données relatives à ces sessions (durée de connexion, résultats) sont mises à jour quotidiennement. Ces données sont exportables.

## **SUIVI DE L'EXÉCUTION :**

Attestation d'assiduité mentionnant les objectifs, la nature et la durée de l'action et les résultats de l'évaluation des acquis de la formation.

Relevé des connexions, signé par un représentant de l'organisme de formation indiquant : La date de l'action et les heures de début et de fin d'utilisation du programme.

*Formations d'informatique ultra-personnalisées*

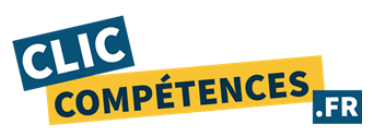

La dénomination du ou des modules suivis.

Attestation de réalisation des unités, signée par un représentant de l'organisme de formation, détaillant les travaux finalisés en cohérence avec le programme de formation.

# **APPRÉCIATION DES RÉSULTATS EN FIN DE FORMATION :**

Recueil individuel des attentes du stagiaire. Questionnaire d'auto-évaluation des acquis en début et en fin de formation. Évaluation continue durant la session. Remise d'une attestation de fin de formation. Questionnaire d'évaluation de la satisfaction en fin de formation.

## **CERTIFICATION - UTILISATION D'UN LOGICIEL DE CAO 3D (PCIE-ICDL)**

Un test de fin de formation sanctionne la formation. Ce test de niveau est reconnu comme certification et référencé au Répertoire Spécifique (fiche RS 5191).

La certification CAO 3D valide la capacité des individus à conceptualiser, créer et valider des modèles de maquettes tridimensionnelles en utilisant les fonctionnalités d'un logiciel de CAO 3D. Test en ligne automatisé soumis aux conditions de passage d'examen imposées par la Fondation ICDL et adapté aux personnes en situation de handicap.

Date de principe du passage de l'examen : Dans les 15 jours suivants la date de fin de formation.

L'inscription à la certification est réalisée directement avec votre conseiller pédagogique une fois la date de fin de la formation passée.

## **CORRESPONDANCES DES COMPÉTENCES ÉVALUÉES - CERTIFICATION FICHE RS5191**

- ❖ Utiliser une application de conception tridimensionnelle pour créer et enregistrer de nouveaux dessins, importer et exporter des dessins.
- ❖ Utiliser des calques et des cotations.
- ❖ Créer des objets et des éléments, utiliser des outils de sélection et manipuler des objets et des éléments.
- ❖ Utiliser les commandes d'interrogation, par exemple pour mesurer les distances, les angles.
- ❖ Définir et modifier les propriétés, créer et modifier du texte et des dimensions.
- ❖ Utiliser des matières et des textures.
- ❖ Préparer les sorties pour l'impression ou le traçage.